# 差分吸收光谱 FFT+FT 频谱细化方法研究

贾桂红1,2\*,张建军1,郑海明2

1. 河北工业大学机械工程学院, 天津 300401

2. 华北电力大学能源动力与机械工程学院, 河北 保定 071003

摘 要 利用差分吸收光谱法(DOAS)可以实现污染气体的在线监测。为了提高监测精度, 通常利用傅里叶 变换滤波法(FFT)处理差分吸收光谱数据,但是因其频率分辨率的限制,影响其幅值精度,导致气体浓度的 测量误差较大。提出了一种将 FFT 和 FT 相结合的差分光谱数据处理方法(FFT+FT), 首先对差分吸收光 谱数据做 FFT 变换,得到其全景谱,再对峰值点附近的频谱用改进的连续 FT 进行细化,提高特征吸收频段 的分辨率,对幅值误差进行补偿,从而提高气体浓度在线监测的精度。实验配制了不同浓度的 SO<sub>2</sub> 和 NO<sub>2</sub> 气体, 当细化倍数为 15 时, SO<sub>2</sub> 和 NO<sub>2</sub> 气体的最大测量误差不超过 3.68%和 3.17%, 相对于 FFT 法, 平 均误差分别降低了 $1.82\%$ 和 $1.45\%$ ;相对于传统的多项式拟合法,平均误差分别降低了 $14.9\%$ 和 $1.80\%$ ; 对恒定浓度的 SO<sub>2</sub> 和 NO<sub>2</sub> 气体分别进行了多次测量, 验证了 FFT+FT 方法的稳定性。分析了细化倍数对 测量精度的影响, 当细化倍数小于 15 时, 浓度测量误差随着细化倍数的增加而降低; 当细化倍数从 15 增加 到 20 时, 误差反而逐渐变大, 在大于 20 以后, 误差出现波动, 且都大于细化倍数为 15 时的测量误差。由于 细化倍数太大, 使谱线过于密集, 找到频谱序列最大值的概率降低了, 因此在有噪声的情况下采用该法进行 频谱校正时,会出现细化倍数加大而测量精度反而降低的现象。确定了最优细化倍数,在确保测量精度前提 下, 使频谱细化的计算量最小, 满足 DOAS 法实时在线监测气体浓度的要求。

关键词 差分吸收光谱法;频谱细化;连续细化傅里叶变换分析(FFT+FT) 中图分类号:  $O433$  文献标识码: A DOI: 10.3964/j. issn. 1000-0593(2021)07-2116-06

# 引 言

差分吸收光谱法 (Differential Optical Absorption Spectroscopy, DOAS)由 U. Platt 提出[1], 该方法可以最大程度 去除烟尘颗粒等影响, 实现污染气体排放的在线连续监测, 因而在固定污染源烟气实时在线监测领域得到了广泛的应  $\mathbf{H}^{[2-3]}$ .

利用差分吸收光谱法测量气体的浓度, 关键技术是去除 测量过程中的噪声,准确获取被测气体的特征吸收光谱。目 前, 最常用的方法是对光谱信号进行快速傅里叶变换(fast Fourier transform, FFT)[4-5], 但是经 FFT 得到的离散频谱 是等间隔频域采样的结果, 当实际频谱的峰值落在频谱取样 点之间时, 就得不到该峰值的真实幅值。如果把 FFT 谱的峰 值作为真实频谱的峰值计算气体的浓度, 必然带来较大误 差。为了尽可能还原频谱的真实结构, 减小离线谱线没有对 准实际谱峰值而带来的误差,需要提高频率分辨率,对局部 频谱进一步细化<sup>[6]</sup>。有报道采用线性调频 Z 变换(CZT)对傅 里叶变换后的频谱进行局部细化, 解决光谱误差较大的问 题,但其分辨率有限,与采样信号长度、数据截取方式等有 关 $[7]$ 。

研究中提出了一种新的差分光谱数据处理方法,采用连 续细化傅里叶变换(FFT)对差分吸收光谱数据做全景谱, 对 峰值附近的频谱再用改进的连续 FT 进行细化, 得到高分辨 率的频谱, 利用细化后的幅值信息进行气体浓度反演, 提高 了反演的精度。

### 1 理论分析模型

DOAS 法定量分析污染气体浓度的基础理论是 Lambert-

收稿日期: 2020-06-24, 修订日期: 2020-11-08

作者简介: 贾桂红, 女, 1977 年生, 华北电力大学机械工程系讲师 e-mail: xiaojia-5482@163.com \* 通讯作者

基金项目: 国家自然科学基金项目(11174078), 河北省自然科学基金项目(E2019502089), 中央高校基本科研业务费专项资金项目 (2017MS145)资助

Beer 定律,考虑到颗粒和空气分子对光强的衰减作用, 在实 际测量气体浓度时, 光源发出的原始光强 I (2) 和光谱仪实  $\mathbb{R}$ 接收到的光强 $I(\lambda)$ 可由修正的 Beer-Lambert 定律表示 $^{[8]}$ 

$$
I(\lambda) = I_0(\lambda) \exp\left\{ \sum_{i=1}^n \left\{ [-\sigma_i(\lambda) - \sigma'_i(\lambda)]c_i - \sigma'_i(\lambda) \right\} \right\}
$$
 (1)

式(1)中,  $\lambda$  为波长,  $L$  为光程,  $\sigma_i(\lambda)$  和  $\sigma'$ ; ( $\lambda$ ) 分别表示随波 长缓慢变化的"宽带"吸收截面和快速变化的"窄带"吸收截 面,  $\sigma'$ ; (λ) 也称为差分吸收截面,  $c_i$  为被测气体的浓度, εκ  $\chi$ ( $\chi$ )和  $\epsilon_M$ ( $\chi$ )分别表示瑞利散射和米氏散射系数。

定义气体的光学密度(optical density, OD)D(x), 见式  $(2)$ 

$$
D(\lambda) = \ln[I_0(\lambda)/I(\lambda)] \tag{2}
$$

对式 $(1)$ 两边取对数, 得到光学密度  $D(\lambda)$ , 见式 $(3)$ 

$$
D(\lambda) = D'(\lambda) + D''(\lambda) \tag{3}
$$

光学密度分为"快变" $D'(\lambda)$ 和"慢变" $D''(\lambda)$ 两部分, 见式  $(4)$  和式 $(5)$ 

$$
D'(\lambda) = L \sum_{i=1}^{n} \sigma_i(\lambda) c_i \tag{4}
$$

$$
D''(\lambda) = \Big[ \sum_{i=1}^{n} \sigma'_{i}(\lambda) c_{i} + \varepsilon_{R}(\lambda) + \varepsilon_{M}(\lambda) \Big] L \qquad (5)
$$

式中, "快变"D'(x)是随波长的变化快速变化, 由被测气体 的窄带吸收特性决定;"慢变" $D''(\lambda)$ 随波长作慢变化,可以 通过多项式拟合得到。光学密度  $D(\lambda)$ 减去"慢变" $D''(\lambda)$ 得到 "快变"D'(λ), 即差分吸收光学密度。当被测波段只有一种 吸收气体时,根据式(4)计算出被测气体的浓度,见式(6)

$$
c = \frac{D'(\lambda)}{L \sum_{i=1}^{n} \sigma'(\lambda)}
$$
(6)

## 2 FFT+FT 光谱数据细化方法

大气中的主要污染气体, 例如 SO2 和 NO2, 其特征吸收 光谱都具有很强的准周期性, 如图 1(a) 和图 2(a) 所示, 图中 OD 为光学密度, Slow 为慢变部分, DOD 为快变部分, 即差 分光学密度。对差分光谱数据进行傅里叶变换后其频谱图如 图 1(b)和图 2(b)所示, FFT 变换是频域等间隔采样的结果, 当实际频谱的峰值落在采样点之间时, 就得不到该峰值的真 实幅值, 如果直接用 FFT 后峰值点进行浓度计算, 将带来较 大的误差,因而需要提高频率分辨率,对局部频谱进一步细 化。

频谱细化就是增加信号局部频段的谱线密度, 其基本思 想是首先用 FFT 对差分吸收光谱数据进行分析, 根据峰值 信息确定需要细化的频谱区间,然后采用连续函数的傅里叶 变换对该区间的频谱进行细化[9-10]。其具体步骤如下:

首先对差分吸收光谱数据 $x(n)$ 进行傅里叶变换,其中 $n$  $=$ 1, 2, …, N, N 为数据个数, 采样频率为  $f_s$ , 根据峰值点 所对应的频率,确定需要细化的频率区间 $[f_1, f_2]$ ;

然后对区间 $[f_1, f_2]$ 做等间隔细化, 设细化倍数为  $D$ , 则细化后的频率分辨率[见式(7)]

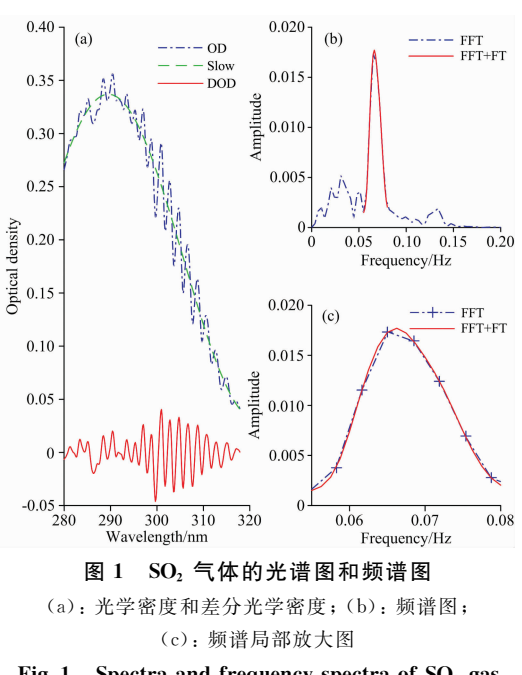

Fig. 1 Spectra and frequency spectra of  $SO<sub>2</sub>$  gas

 $(a)$ : Optical density and differential optical density; (b): Frequency spectrum;  $(c)$ : Drawing of partial enlargement

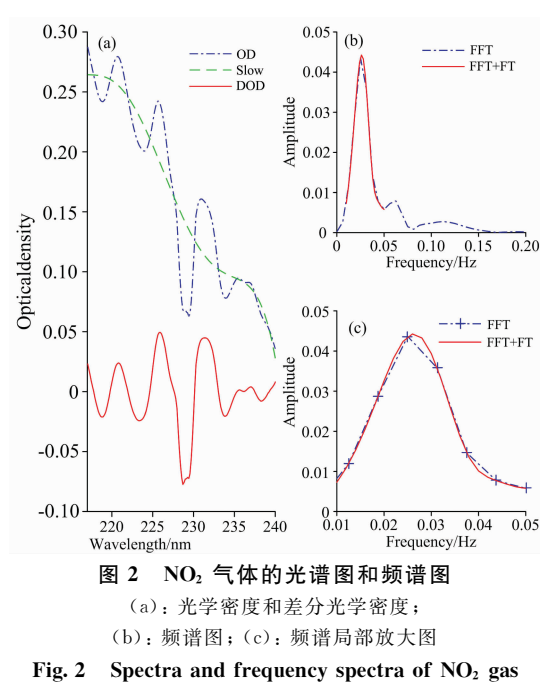

 $(a)$ : Optical density and differential optical density;  $(b)$ : Frequency spectrum;  $(c)$ : Drawing of partial enlargement

$$
\Delta f = (f_2 - f_1) / D \tag{7}
$$

细化后的频率序列为

 $\{f_1, f_1 + \Delta f, f_1 + 2\Delta f, \dots, f_2\}$ 

用式(8)和式(9)计算细化后频谱的实部和虚部, 得到频 率序列的幅值谱。

$$
X_R(f) = \sum_{n=0}^{N-1} x(n) \cos\left(\frac{2\pi f}{f_s}\right), \ 0 \leqslant f \leqslant f_s/2 \qquad (8)
$$

$$
X_i(f) = \sum_{n=0}^{N-1} x(n) \sin\left(\frac{2\pi f}{f_s}\right), \ 0 \leqslant f \leqslant f_s/2 \qquad (9)
$$

根据图 1(b)和图 2(b), 选择 SO<sub>2</sub> 气体的频率细化区间 为 $\lceil 0.055, 0.08 \rceil$ , NO<sub>2</sub> 气 体 的 频 率 细 化 区 间 为  $\lceil 0.01, 0.01 \rceil$  $[0.05]$ , 选择细化倍数  $D=15$  进行细化后, 其频谱图如图 1 (c)和图 2(c)所示, 从频谱细化的局部放大图可以看出, FFT 变化后\$频谱在峰值点附近的采样比较稀疏\$而在 K9 细化 后, 数据点明显增多, 可以找回丢失的峰值点, 而且细化倍 数 D 是可以任意设置的, 在不增加采样长度的前提下, 可以 任意细化频谱密度, 从中选取合适的频段来反演待测气体的 浓度。

采用 DOAS 法测量气体浓度的实验装置如图 3 所示, 质 量流量控制器(mass flow controller, MFC)采用七星华创公 司生产的 CS200D, 准确度可 以 达 到 ± 1.0% S.P., 通过  $MFC$  调节载气 $(N_2)$ 和  $SO_2$  $(\text{g }NO_2)$ 气体的比例, 进入吸收 池进行混合,获得一定浓度的待测气体。光源采用荷兰 Avantes 公司生产的脉冲氙灯 AvaLight-XE, 发出的光经石 英透镜准直后, 平行进入气体吸收池, 再经石英透镜聚焦后 传输到光纤光谱仪 AvaSpec-2048, 光谱仪把光谱信号转化为 电信号, 由数据采集软件 AvaSoft 进行信号的采集和记录。

# Spectrometer Gas absorption cell Pluse xenon lamp Fiber Tail gas MFC unit Computer SO<sub>2</sub> 图 3 实验装置

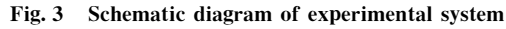

# @ 结果与讨论

### $4.1$   $SO<sub>2</sub>$  气体的测量

实验配备了六组不同质量浓度的 SO<sub>2</sub> 气体。选择 280~ 320 nm 光谱波段作为反演波段, 分别用多项式拟合法、傅里 叶滤波法和 FFT+FT 法反演气体的浓度, 实验结果见表 1。 可见,光谱数据经过常规多项式拟合后,反演精度的误差较 大,平均绝对误差达到了18.58%。而经过 FFT 滤波后, 其 误差明显减小, FFT 的最大误差为 4.48%, 频谱图细化后, 平均误差进一步减小, 其最大误差为一3.68%, 说明 FFT+ FT 法更适用于差分吸收光谱数据的处理。

表  $1$  不同浓度 SO<sub>2</sub> 气体的测量结果 Table 1 Measurement results of SO<sub>2</sub> with different concentration

| 标准值/<br>$(mg \cdot m^{-3})$ | 多项式/<br>$(mg \cdot m^{-3})$ | 误差/%     | FFT 法/<br>$(mg \cdot m^{-3})$ | 误差/%    | $FFT + FT$<br>$(mg \cdot m^{-3})$ | 误差/%    |
|-----------------------------|-----------------------------|----------|-------------------------------|---------|-----------------------------------|---------|
| 96.23                       | 79.11                       | $-17.79$ | 92.27                         | $-4.12$ | 93.84                             | $-3.06$ |
| 105.85                      | 86.32                       | $-18.45$ | 101.11                        | $-4.48$ | 104.09                            | $-3.68$ |
| 211.70                      | 173.09                      | $-18.24$ | 202.58                        | $-4.31$ | 209.89                            | $-2.12$ |
| 317.55                      | 256.68                      | $-19.17$ | 307.34                        | $-3.21$ | 317.50                            | $-1.08$ |
| 423.40                      | 342.68                      | $-19.06$ | 412.20                        | $-2.64$ | 422.23                            | $-0.28$ |
| 529.25                      | 445.84                      | $-18.76$ | 510.53                        | $-3.54$ | 523.11                            | $-1.16$ |

为了验证三种算法的稳定性, 实验对同一浓度的 $SO<sub>2</sub>$  气 体进行多次测量, 并分别用三种算法反演浓度, 其浓度误差

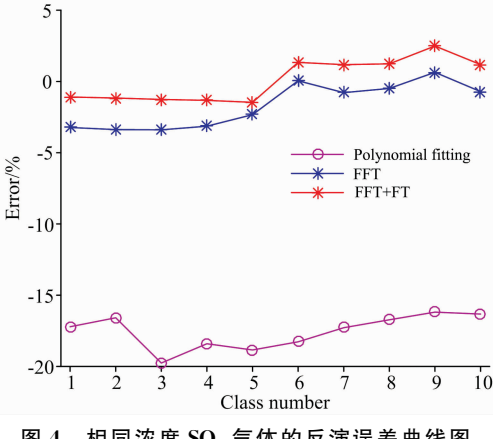

图 4 相同浓度 SO2 气体的反演误差曲线图

Fig. 4 Error comparison of  $SO<sub>2</sub>$  with same concentration

曲线如图 4 所示。三种算法的误差分布和不同浓度 SO2 的误 差分布情况基本一致,多项式拟合法反演浓度的误差较大, 平均误差为17.6%。FFT 滤波和 FFT+FT 法均取得不错的 反演效果,反演误差总体比较平稳,其平均误差分别为  $1.7\%$ 和 $1.1\%$ , FFT+FT 法比 FFT 法的误差降低了 $0.6\%$ .

#### $4.2 \quad \text{NO}_2$  气体的测量

为了验证 FFT+FT 频谱细化算法的适用性, 实验配置  $8.41$  不同浓度的  $NO<sub>2</sub>$  气体, 选择  $218 \sim 240$  nm 光谱波段作为 反演波段, 分别得到三种算法的反演误差, 实验结果见表 2。 光谱数据经过多项式拟合后, 反演精度比其他两种算法的误 差偏大, 但是相对于 SO<sub>2</sub> 气体, 其反演精度有所提高, 其平 均误差达到了4.97%。分析认为不同气体对光的吸收强度不 同,其特征光谱的形态不一样,因此,对于不同种类的气体, 算法的适用性具有一定的局限。而 FFT 法和 FFT+FT 法的 误差分布与 SO2 误差的分布情况基本一致, FFT 的最大误 差为 4.60%, 频谱图细化后, 其最大误差为 3.17%。

3 实验部分

表 2 不同浓度  $NO<sub>2</sub>$  气体的测量结果 Table 2 Measurement results of  $NO<sub>2</sub>$  with different concentration

| 标准值/<br>$(mg \cdot m^{-3})$ | 多项式/<br>$(mg \cdot m^{-3})$ | 误差/% | FFT 法/<br>$(mg \cdot m^{-3})$ | 误差/% | FFT+FT $(mg \cdot m^{-3})$ | 误差/% |  |
|-----------------------------|-----------------------------|------|-------------------------------|------|----------------------------|------|--|
| 473.95                      | 495.77                      | 4.60 | 494.10                        | 4.25 | 487.69                     | 2.90 |  |
| 521.00                      | 546.31                      | 4.86 | 544.67                        | 4.54 | 537.52                     | 3.17 |  |
| 571.58                      | 600.14                      | 5.00 | 596.12                        | 4.29 | 587.18                     | 2.73 |  |
| 624.02                      | 652.71                      | 4.60 | 647.97                        | 3.84 | 637.62                     | 2.18 |  |
| 667.31                      | 701.66                      | 5.15 | 696.14                        | 4.32 | 685.60                     | 2.74 |  |
| 712.46                      | 751.02                      | 5.41 | 745.26                        | 4.60 | 734.97                     | 3.16 |  |
| 746.13                      | 783.66                      | 5.03 | 775.67                        | 3.96 | 765.16                     | 2.55 |  |
| 783.38                      | 823.36                      | 5.10 | 814.61                        | 3.99 | 804.51                     | 2.70 |  |

实验又配置了10组浓度相同的 NO<sub>2</sub> 气体, 反演曲线如 图 5 所示。其误差分布和不同浓度的 NO2 误差的分步情况 基本一致, FFT 的平均误差为 4.14%, 频谱图细化后, 其平 均误差为  $3.19\%$ 。说明 FFT+FT 法也适用于 NO<sub>2</sub> 气体光谱 数据处理。

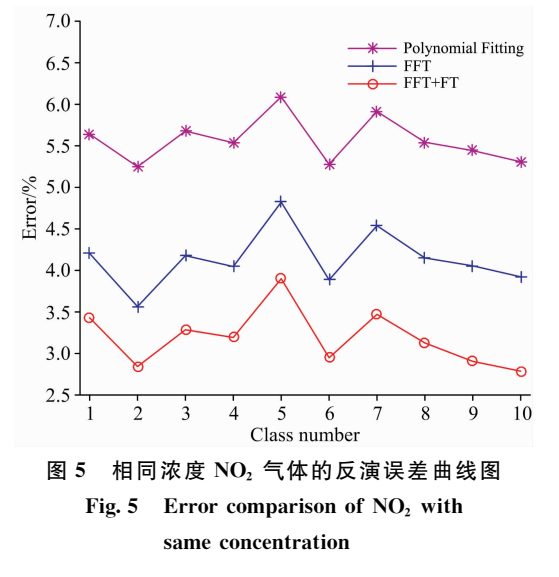

#### 4.3 细化倍数 D 对反演浓度的影响

细化倍数 D 不仅决定了频谱的分辨率, 也决定着 FFT  $+$ FT 的计算量, 因此选择合适的细化倍数, 既能确保分析 精度又有较高的运算效率, 以满足 DOAS 技术实时在线测量 的要求。

实验分别对一定浓度 $SO_2$  和  $NO_2$  气体进行了多次测量, 通过设置不同的细化倍数 D 反求其浓度, 发现细化倍数从  $10$  增加到 $15$  时, 平均误差越来越小, 如图 6 所示, 在 $D=15$ 时,平均误差最小, SO<sub>2</sub> 的误差为一1.47%, NO<sub>2</sub> 的误差为  $1.95\%$ , 满足国家标准对测量准确度的要求 $^{[11]}$ 。在  $D>$ 15 以 后, 两者的误差变化甚小。所以细化倍数为15时, 即可满足 分析精度的要求, 不必采用更大的细化倍数, 而徒增计算 量。为了验证细化倍数 D 设置的适用性, 分别对不同浓度的  $SO<sub>2</sub>$ 和  $NO<sub>2</sub>$  气体进行了实验, 在不同的细化倍数 $D \top$ , 其浓

度反演误差如图 7 和图 8 所示, 同样, 在 D=15 时, 绝对误 差最小, 而在 D>15 时, 误差稍微偏大, 且有波动, 这是因 为在有噪声的情况下采用 FFT+FT 进行细化时, 细化倍数 太大, 谱线过于密集, 找到频谱最大值的概率反而降低, 所 以出现细化倍数加大时校正精度反而降低的现象。

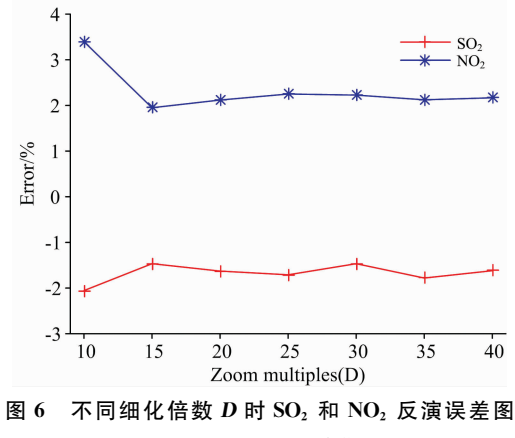

Fig. 6 Error comparison of  $SO<sub>2</sub>$  and  $NO<sub>2</sub>$ with different zoom multiple

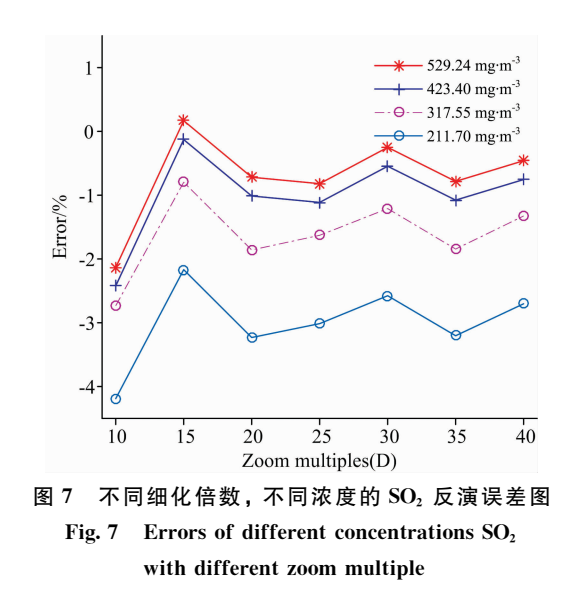

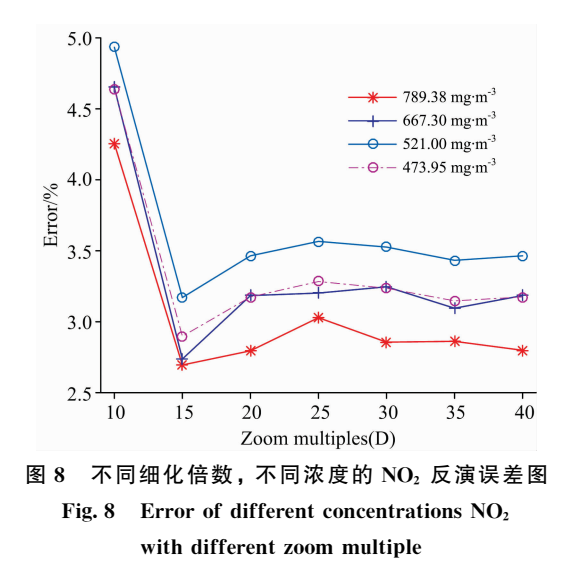

#### $\overline{5}$ 结 论

FFT+FT 法在不增加光谱数据的前提下,可以实现光 谱的局部细化, 提高峰值点附近的频率分辨率, 对其幅值误 差进行补偿。实验验证了 FFT+FT 法处理差分吸收光谱数 据的有效性,其气体浓度反演精度明显高于 FFT 法, 在细化 倍数为 15 时, SO<sub>2</sub> 和 NO<sub>2</sub> 气体的平均测量误差比 FFT 法分 别降低了 1.82%和 1.45%; 分析了频谱细化倍数对气体浓 度测量精度的影响,发现随着细化倍数的增加,测量误差出 现先减小后增大, 细化倍数大于20以后出现波动现象。确定 了最优细化倍数, 即可满足测量精度的要求, 又使计算量最 小,符合 DOAS 法实时在线测量的要求。

### References

- [1] Al-Jalal Al, Watheq Al-Basheer W, Gasmi K, et al. Measurement, 2019, (146): 613.
- $\lceil 2 \rceil$ Casaballe N, Di Martino M, Osorio M. Applied Optic, 2020, 59(13): 179.
- [3] Wang Lin, Zhang Yungang, Zhou Xue, et al. Sensors & Actuators, B: Chemical, 2017, 241(3): 146.
- [4] ZHOU Hong, XIAO Song, ZHANG Xiao-xing, et al(周 红, 肖 淞, 张晓星, 等). Proceedings of the CSEE(中国电机工程学报), 2017, 37(19): 5812.
- [5] YU Min-jie, LIU Ming-hui, DONG Zuo-ren, et al(郁敏捷, 刘铭晖, 董作人, 等). Chinese Journal of Lasers(中国激光), 2015, 42(9): 351.
- [6] MA Ke, ZHANG Yuan-an, ZHANG Kai-sheng(马 可, 张远安, 张开生). Computer Measurement & Control(计算机测量与控制), 2016, 24(2): 288.
- [7] YANG Hui-yue, TU Ya-qing, ZHANG Hai-tao, et al(杨辉跃,涂亚庆,张海涛,等). Application Research of Computers(计算机应用研 究), 2015, 32(6): 1608.
- [8] Cui Z L, Zhang X X, Cheng Z, et al. Spectrochimica Acta Part A: Molecular and Biomolecular Spectroscopy, 2019, (215): 187.
- [9] Jiufei L, Zhijiang X, Ming X. Mechanical Systems and Signal Processing, 2016, (70-71): 1011.
- [10] XIAO Hong, YANG Yong, XIE Ming, et al(萧 红, 杨 勇, 谢 明, 等). Journal of Chongqing University(重庆大学学报), 2017, 40  $(8)$ : 27.
- [11] Specifications and Test Procedures for Continuous Emission Monitoring System in Flue Gas Emitted From Stationary Sources(固定污染源 烟气排放连续监测系统技术要求及检测方法). Beijing: China Environmental Publishing Group(北京:中国环境出版集团), 2017, 8.

# Research on FFT+FT Spectrum Zooming Method for Differential Optical **Absorption Spectroscopy**

JIA Gui-hong<sup>1, 2\*</sup>, ZHANG Jian-jun<sup>1</sup>, ZHENG Hai-ming<sup>5</sup>

1. School of Mechanical Engineering, Hebei University of Technology, Tianjin 300401, China

2. School of Energy Power and Mechanical Engineering, North China Electric Power University, Baoding 071003, China

Abstract Differential Optical Absorption Spectroscopy (DOAS) can be used to achieve online monitoring of polluted gas. To improve the monitoring accuracy, the Fourier Transform Filtering Method (FFT) is usually used to process differential absorption spectral data. However, due to the limitation of frequency resolution, its amplitude accuracy is affected, which leads to a large inversion error of gas concentration. A spectral data processing method that combining FFT and FT (FFT+FT) is proposed. First, the panoramic spectrum of differential absorption spectrum data is obtained by FFT filtering, then the spectrum near the peak point is refined by using the improved continuous FT, which can improve the resolution of the characteristic absorption frequency band, the amplitude error is compensated, and the accuracy of gas concentration on-line monitoring is improved. Many  $SO_2$  and  $NO_2$  gases with different concentrations were measured. When the zoom multiple is 15, the maximum measurement error of  $SO_2$  and  $NO_2$  gas is not greater than 3.68% and 3.17%. Compared with the FFT method, the average error decreases by 1.82% and 1.45%, respectively. Compared with the traditional polynomial fitting method, the average error is reduced by 14.9% and 1.80%, respectively. SO<sub>2</sub> and NO<sub>2</sub> gas with the same concentration were measured many times, which verified the stability of the algorithm. The influence of the zoom multiple on the measurement accuracy is analyzed. When the zoom multiple is less than 15, the concentration inversion error decreases with the increase of the zoom multiple. When the refinement multiple increases from 15 to 20, the error increases gradually. When the refining multiple is greater than 20, the errors fluctuate, and all of them are greater than the measurement errors when the multiple is 15. This is because the spectrum lines are too dense due to the large refinement multiples, and the probability of finding the maximum value of the spectrum sequence is reduced. Therefore, when the spectrum with noise is corrected by this method, the measurement accuracy will decrease with the increase of zoom multiple. To reduce the calculation amount of frequency spectrum zooming, the optimal zoom multiple is determined, which satisfies the requirements of measurement accuracy and meets the requirements of DOAS method for real-time online monitoring of pollution gas.

Keywords Differential optical absorption spectroscopy; Spectrum zoom; Fast Fourier transformation and fourer transformation

(Received Jun. 24, 2020; accepted Nov. 8, 2020)

\* Corresponding author